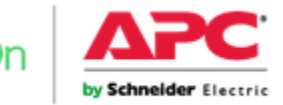

Configuración de voltajes por medio de la NMC

Buen día a continuación se relaciona el proceso de realizar los ajustes de umbrales de voltaje, se puede hacer el ajuste de estos parámetros por medio de la tarjeta de red.

1. Acceder a la NMC e ir a configuración

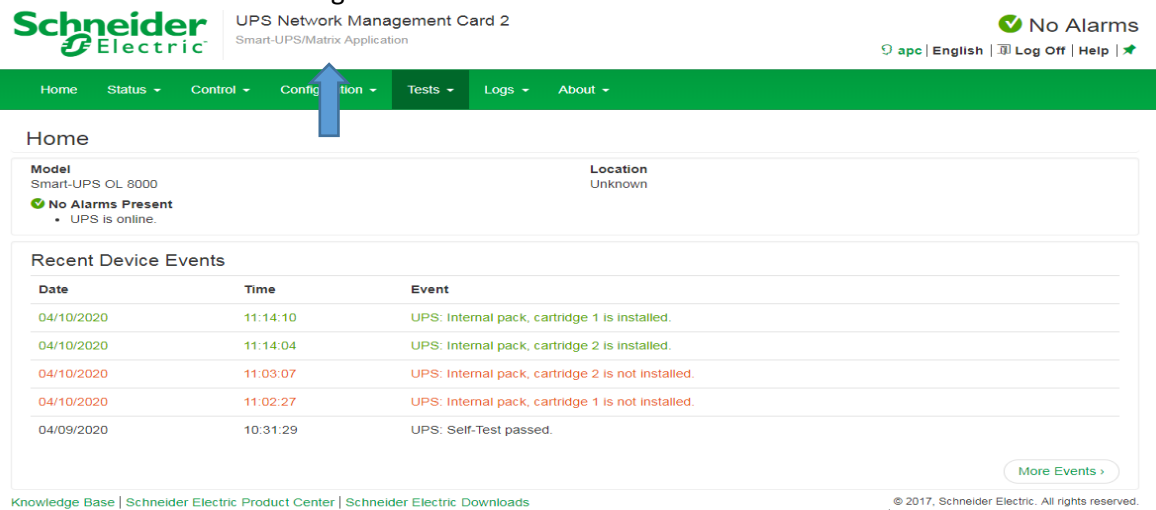

.2017, Schneider Electric. All rights reserved<br>Site Map | Updated: 04/18/2020 at 20:46 (10.216.253.79)

## 2. Power settings

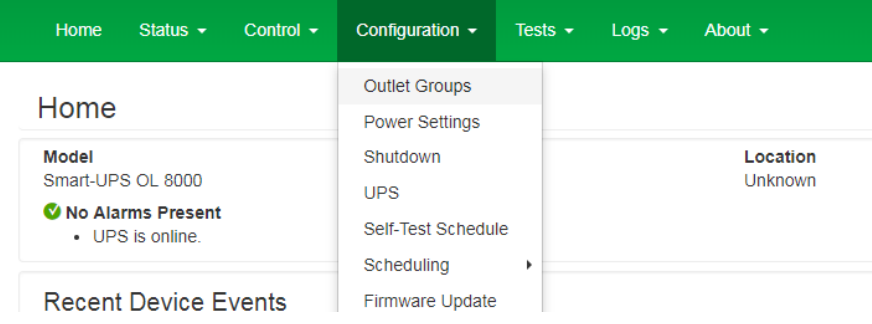

3. Configurar parámetros a partir de la tabla adjunta.

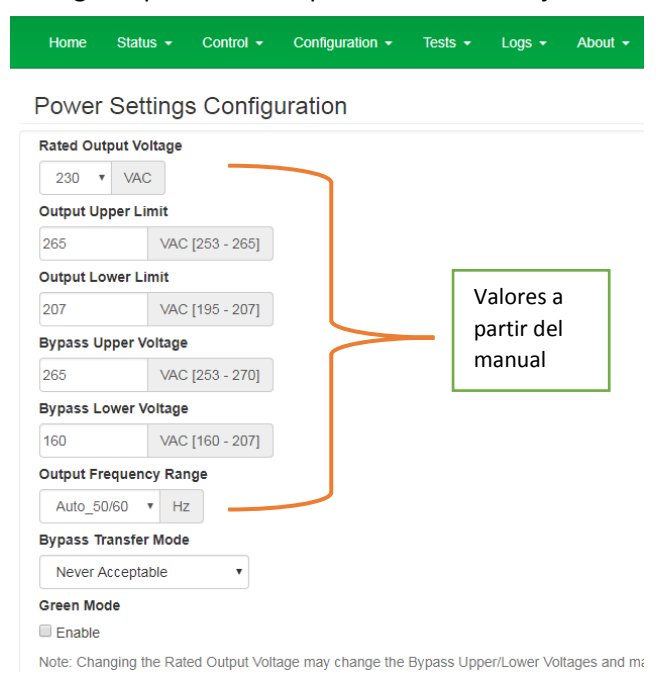